**Supervisors:** Vaibhav Singh, Jan Van Herle, Stefan Diethelm

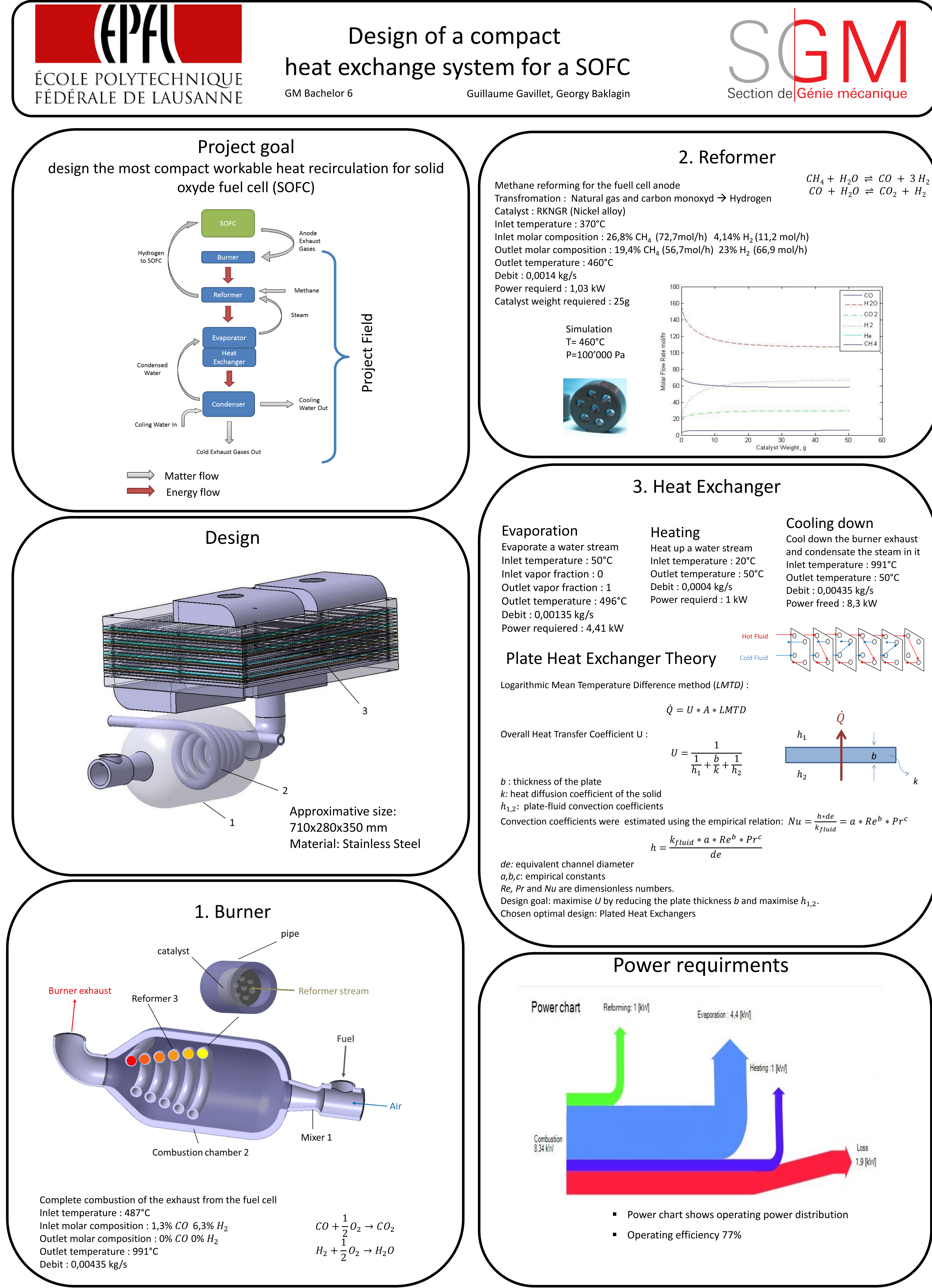